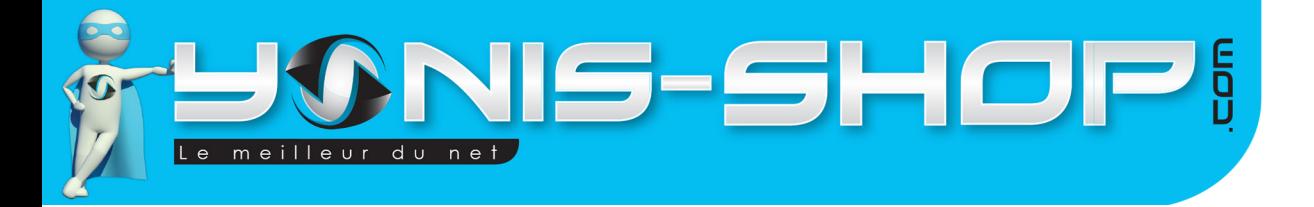

## MODE D'EMPLOI MINI CAMÉRA ESPION MICRO GSM À CARTE SIM VIDÉO À DISTANCE MICRO SD

RÉF.: Y-mdvg

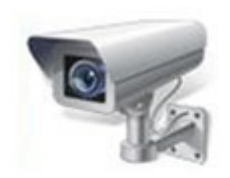

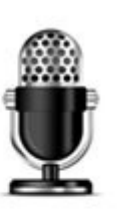

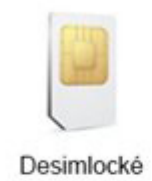

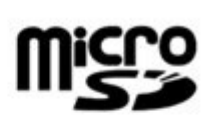

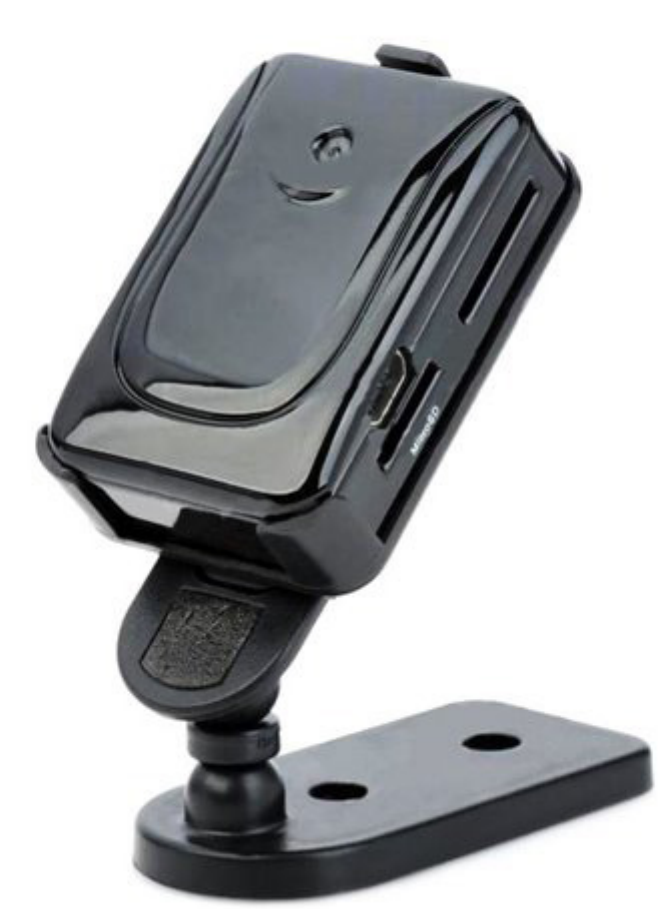

N'hésitez pas à nous contacter au 05.56.34.86.31 pour la moindre question. Si tout est ok, alors évaluez nous sur le site où vous avez passé votre commande :) Retrouvez nous sur les réseaux sociaux et partagez vos expériences, photos, vidéos :

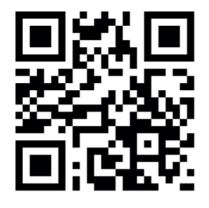

Yonis Distribution BP 60059 33166 Saint Medard en Jalles CEDEX - 05 56 34 86 31 RCS BORDEAUX 527861942

**You Tube** 

Dailymotion

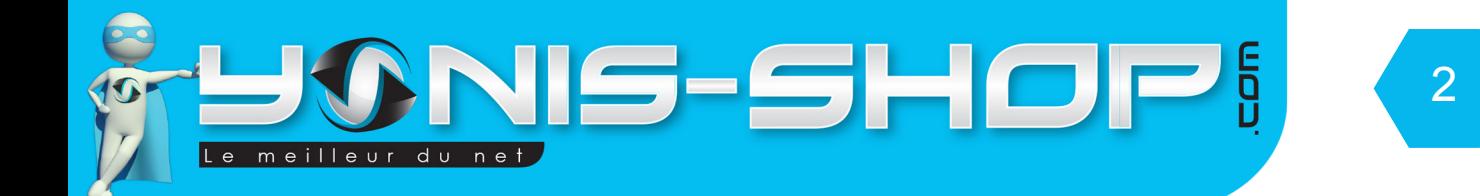

Nous vous remercions d'avoir commandé sur Yonis-shop.com. Pour toutes questions relatives à cet article, nous vous invitons à nous contacter :

> - Via le formulaire de contact sur www.yonis-shop.com - Via le site de votre achat (Ebay, Amazon, Cdiscount...Etc.) - Par mail à contact@yonis-shop.com - Par téléphone au 05 56 34 86 31 de 10h00 à 19h00

## MODE D'EMPLOI MINI CAMÉRA ESPION MICRO GSM À CARTE SIM VIDÉO À DISTANCE MICRO SD

# RÉF. : Y-mdvg

#### **SOMMAIRE**

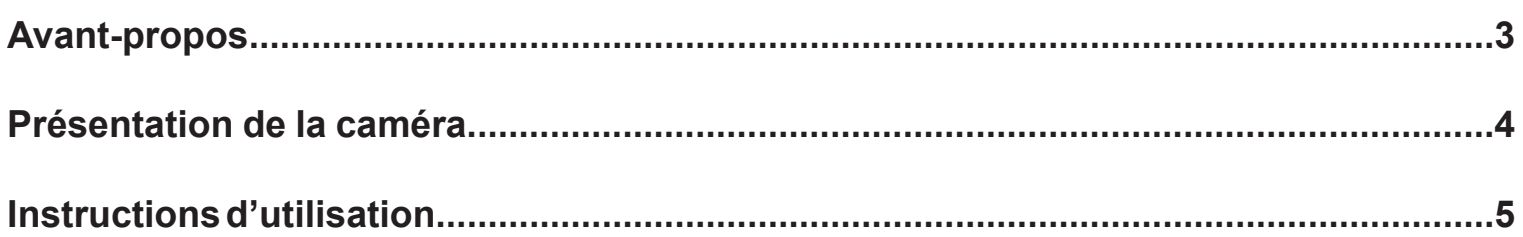

Yonis Distribution BP 60059 33166 Saint Medard en Jalles CEDEX - 05 56 34 86 31 RCS BORDEAUX 527861942

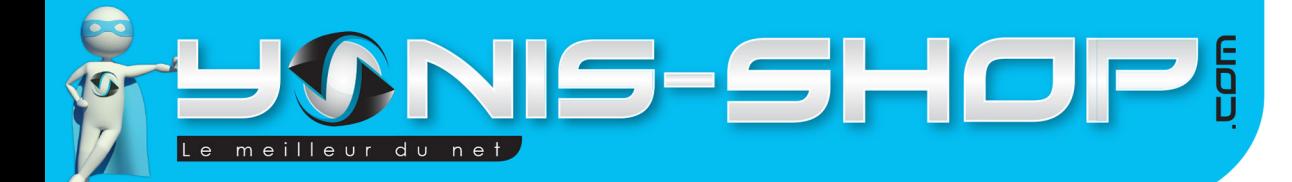

# AVANT-PROPOS

## 1 - PRÉFACE

Ce mode d'emploi vous indiquera comment utiliser le produit. Il fournit les informations nécessaires liées au produit. On vous recommande de lire le mode d'emploi soigneusement avant toute utilisation. Gardez ce mode d'emploi précieusement. Nous espérons que ce produit vous donnera entière satisfaction.

## 2 - ASSURANCE QUALITÉ

Ce produit est de qualité, aux normes européennes et détient le certificat FCC et CE. Il a été inspecté par les organisations accréditées. L'utilisateur, en respectant le mode d'emploi peut se servir de ce produit en toute sécurité.

## 3 - CODE PÉNAL

En vertu de l'article 226-1 du Nouveau Code Pénal, il est interdit de fixer, enregistrer ou transmettre sans le consentement de celle-ci, l'image d'une personne se trouvant dans un lieu privé, et l'article 226-15 du Nouveau Code Pénal interdit d'intercepter, de détourner, d'utiliser ou de divulguer des correspondances émises, transmises ou reçues par la voie des télécommunications (ex. par téléphone, fax, télex, e-mail).

Yonis Distribution BP 60059 33166 Saint Medard en Jalles CEDEX - 05 56 34 86 31 RCS BORDEAUX 527861942

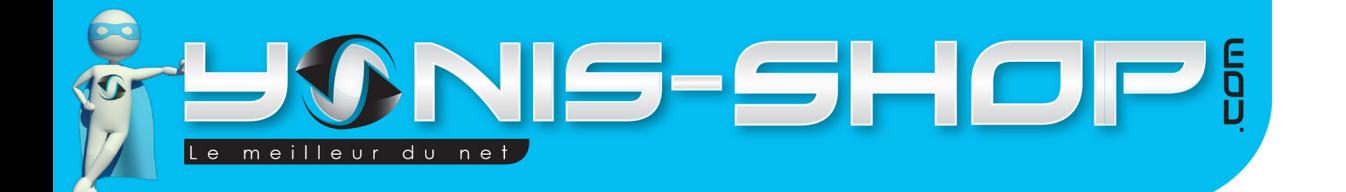

# PRÉSENTATION DE VOTRE CAMÉRA

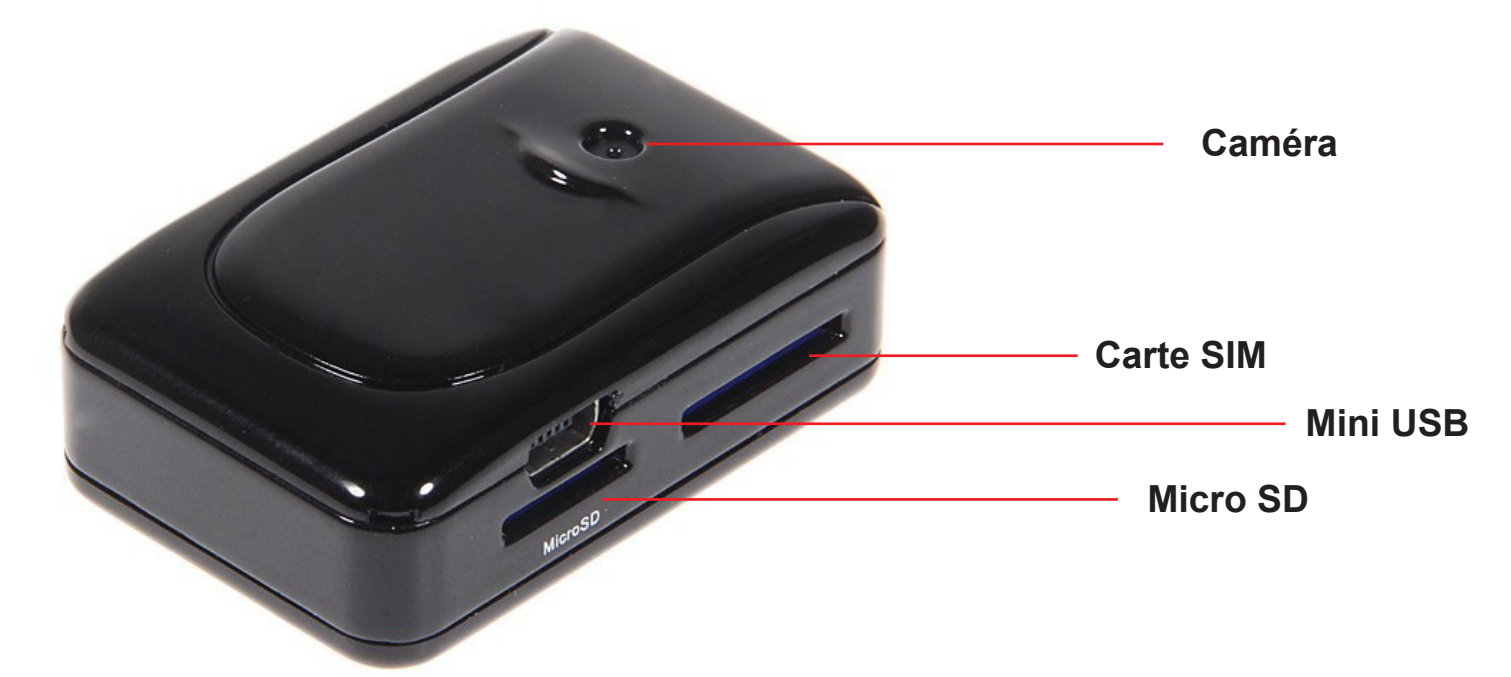

4

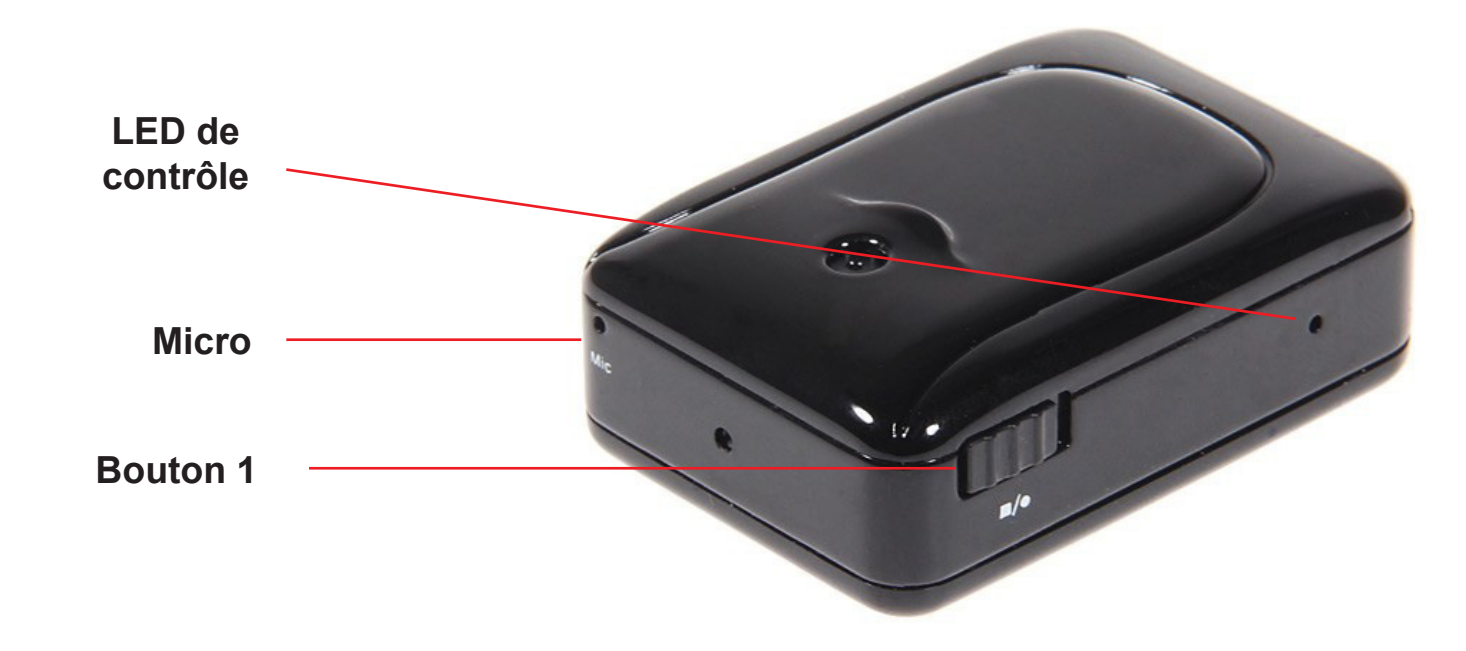

Yonis Distribution BP 60059 33166 Saint Medard en Jalles CEDEX - 05 56 34 86 31 RCS BORDEAUX 527861942

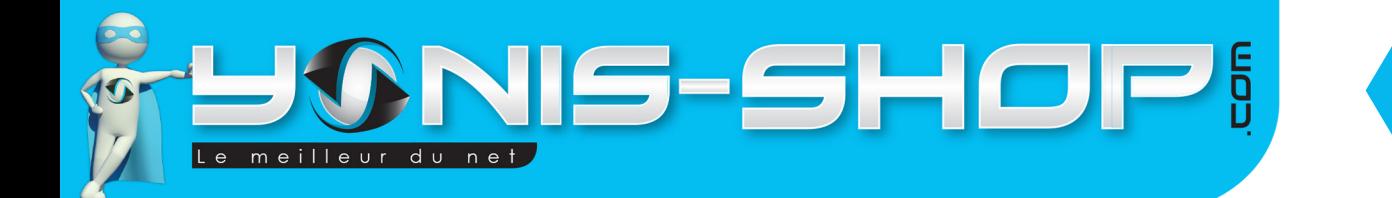

# INSTRUCTIONS D'UTILISATION

#### **I - Première utilisation de votre caméra**

Lors de votre première utilisation, nous vous conseillons de recharger la batterie de cette caméra GSM durant 3h30 d'affilé (Maximum 4H). La batterie sera alors chargée à 100%. Lors de vos prochaines recharges de la batterie, 3h00 (maximum 3h30) seront suffisantes.

5

La recharge de la batterie se fait directement sur une prise secteur via l'adaptateur secteur qui est fourni avec cette caméra.

Attention, cette caméra nécessite une Carte Mémoire Micro SD pour fonctionner. Il vous faut vous munir d'une carte Micro SD allant jusque 32 Go Maximum. De plus une carte SIM de tout opérateur est obligatoire. Il vous faut impérativement désactiver le code PIN (Pas de code, ni de 0000, aucun code ne doit être demandé) de cette dernière via un téléphone.

Nous vous conseillons de procéder à un formatage de votre carte mémoire pour vous assurer une utilisation optimale de votre caméra espion.

### **II - Allumer / Éteindre votre caméra espion**

Pour allumer votre Caméra, placez le **bouton 1** sur le petit rond blanc, puis insérez la carte SIM et la carte Micro SD dans les emplacements prévus à cet effet (Voir photos précédentes). A l'insertion de votre carte SIM, la caméra espion s'allume. Son allumage vous est signalé par la LED de contrôle qui s'illumine à son tour.

Pour éteindre cette caméra, il vous suffit de retirer la carte SIM de votre caméra. Celle-ci s'éteindra automatiquement.

#### **III - Paramétrer un numéro pour contacter votre caméra**

Pour paramétrer votre numéro de téléphone, envoyez simplement par SMS **000** La caméra doit vous répondre un SMS de ce type :

#### **«Welcome to use Edog your number +33601020304 has bind success»**

Ce SMS signifie que votre numéro est maintenant prêt à dialoguer et contrôler la caméra.

Yonis Distribution BP 60059 33166 Saint Medard en Jalles CEDEX - 05 56 34 86 31 RCS BORDEAUX 527861942

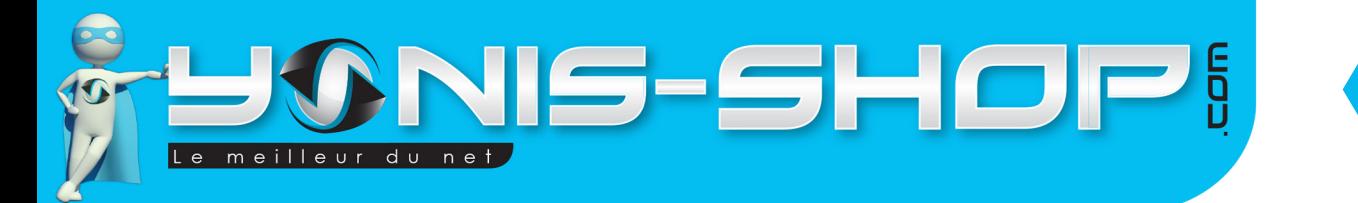

#### **IV - Capturer une vidéo à distance**

Pour lancer un enregistrement vidéo à distance (Par SMS et sauvegardé sur la carte Micro SD insérée dans le dispositif), envoyez par SMS le code **222**

6

La caméra ne vous répond pas mais un enregistrement vidéo est en cours.

Pour stopper cet enregistrement vidéo, envoyez simplement **333** La caméra vous répond alors : **Video record save!!** La vidéo est alors enregistrée sur la carte Micro SD.

#### **V - Réaliser un enregistrement sonore à distance**

Pour réaliser un enregistrement sonore à distance, envoyez simplement le code **555**

La caméra vous répond par SMS : **Sound record is begining! Please send 666 to stop it later!!**

#### Pour stopper cet enregistrement sonore, envoyer simplement **666**

La caméra vous répond : **Sound record save!!** L'enregistrement sonore est alors enregistré sur la carte Micro SD insérée dans la caméra espion.

#### **VI - Fonction Micro Espion**

Pour écouter en direct ce qui se passe autour de cette caméra GSM, vous avez la possibilité d'appeler le numéro de la carte SIM insérée dans celle-ci. Au bout d'une sonnerie vous entendrez tout ce qui se passe autour du dispositif.

#### **VI - Récupérer vos fichiers vidéos et sonores**

Éteignez votre caméra espion. Reliez la à votre ordinateur via un port USB libre et patientez quelques secondes le temps que votre ordinateur reconnaisse le dispositif. Une fois reconnu, vous trouverez votre périphérique dans ORDINATEUR ou POSTE DE TRAVAIL. Entrez dans le dossier de votre périphérique.

Pour une lecture optimale et sans saccades de vos vidéos nous vous conseillons de copier-coller vos fichiers sur le bureau de votre ordinateur. Ensuite utilisez de préférence le lecteur multimédia VLC (Disponible gratuitement sur Internet). Ce lecteur dispose des codecs nécessaires à la lecture de vos vidéos.

Vous avez également la possibilité de retirer la carte Micro SD de votre caméra espion puis de lire son contenu via un adaptateur ou un lecteur de carte Micro SD (Non fourni).

Yonis Distribution BP 60059 33166 Saint Medard en Jalles CEDEX - 05 56 34 86 31 RCS BORDEAUX 527861942